UNIVERSIDADE FEDERAL DA PARAÍBA CENTRO DE CIÊNCIAS E TECNOLOGIA DEPARTAMENTO DE SISTEMAS E COMPUTAÇÃO

RELATÓRIO FINAL

**DO** 

ESTÁGIO SUPERVISIONADO

- CURSO: FORMAÇÃO DE TECNÓLOGOS EM PROCESSAMENTO DE DADOS

ESTAGIÁRIA: MARIA NIZETE FERNANDES DE SOUZA

CAMPINA GRANDE - Pb.

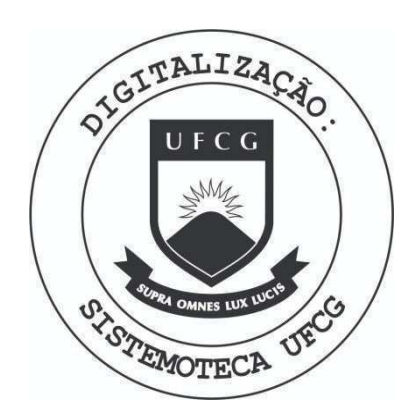

Biblioteca Setorial do CDSA. Março de 2021.

Sumé - PB

#### 1. APRESENTAÇÃO

A finalidade desse relatório é descrever as atividades realizadas durante o período do estágio supervisionado o qual to mamos parte de 21/03/79 a 10/07/79. Esse prazo foi alterado como foi dito no plano de trabalho que seria flexível podendo sofrer qualquer alteração.

Esse trabalho descreve a implantação do sistema MINI BLIO (sistema de informações de textos especializados) realizado no DSC (DEPARTAMENTO DE SISTEMAS E COMPUTAÇÃO) no Campus II -CCT/ UFPb em Campina Grande - Pb.

As tarefas foram executadas por mim (MARIA NIZETE FER NANDES DE SOUZA) e DIOTELES GERMANO OLIVEIRA JÚNIOR.

Apresentamos como nosso orientador o Professor ULRICH SCHIEL e contamos com o auxilio de todo Corpo Docente, que faz parte do colegiado, todo apoio e compreensão pelo esforço e dedi cação que depositamos com todo carinho. Para nos é uma satisfação de termos participado deste sistema tão valioso.

MARIA NIZETE FERNANDES DE SOUZA

#### INDICE

- 1 INTRODUÇÃO
- 2 USUARIO
- 3 NOME DO SISTEMA
	- 3.1 Objetivo
	- 3.2 Aplicações
	- $3.3$  Justificativa
	- 3.4 Descrigao
- 4 FLUXOGRAMA DO SISTEMA
- 5 PROJETO LOGICO
	- $5.1$  Histórico
	- 5.2 Introdugao
	- 5.3 ESTRUTURA HIERARQUICA
	- 5.4 HIPO do sistema MINIBLIO
	- 5.5 Modelo de Entrada
	- 5.6 Manual de preenchimento do formulário de cadastramento
	- 5.7 Modelo de Saida

#### 6 - PROJETO FISICO

- 6.1 Fluxograma geral do Projeto Físico
- $6.2$  Identificação
- 6.3 Descrigao dos Arquivos
	- 6.3.1. Cadastro Geral
	- 6.3.2. Cadastro Chaves
- 6.4 LAY-OUT do Modelo de cartão cadastro da ficha de cadastramento de textos especializados.
- 6.5 Especificagao de Programas

#### 7 - PROGRAMAgAO

- 7.1 Fluxograma do Programa de Manutenção
- 7.2 Fluxograma do Programa de Utilização
- 8 CONCLUSAO DO ESTAGIO
- 9 VISTOS

1. INTRODUÇÃO

A turma do DSC (DEPARTAMENTO DE SISTEMA E COMPUTAgAO), tendo em vista o aumento excessivo de pesquisas bibliográficas diariamente; resolveu organizar uma Mini-Biblioteca; com a finali dade de dar melhores condições aos alunos e professores do DSC; para atender, com maior eficiência e rapidez as informações soli citadas .

2. USUARIO

Professores e alunos do DSC.

3. NOME DO SISTEMA

MINIBLIO - Sistema de informações de textos especiali zados.

3.1 - OBJETIVO:

Automatizar a pesquisa bibliográfica, conforme as informações existentes no MINIBLIO; proporcionar melhor facilida de de pesquisa.

3.2 - APLICAgOES:

A Departamento de Universidades.

#### 3.3 JUSTIFICATIVA;

A consulta bibliográfica por pesqui sadores, principalmente a artigos de periódicos e publicação não co merciais, pode se tornar uma tarefa dificil pela ausência de um crité rio sistemático para localizar pu blicações sobre determinado assunto. Este problema pode ser eliminado por um sistema que permite a recupe ração de toda publicação disponível sobre este assunto.

#### 3.4 DESCRIÇÃO:

As publicações principalmente considera das, além de livros, são artigos, de pe riódicos, monografias, teses, disserta ções de curso etc.

Na catalogação é considerado um código especializado CR (COMPUTING REVIEWS) que é usado como chave para recuperação da informação.

0 sistema futuramente poderemos usa-lo ON-LINE ou por consulta à listagem de código chave.

Um código de local permite incluir pu blicações que não estão no Departamento, como livros particulares dos Professo res, livros da biblioteca central e ou tros .

O sistema apresenta a manutenção dois arquivos CADGERAL,chaves; e um programa utilização.

4. FLUXOGRAMA DO SISTEMA

O Fluxograma apresentado na fôlha seguinte, mostra uma visão geral do sistema MINIBLIO.

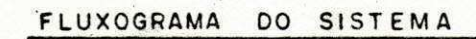

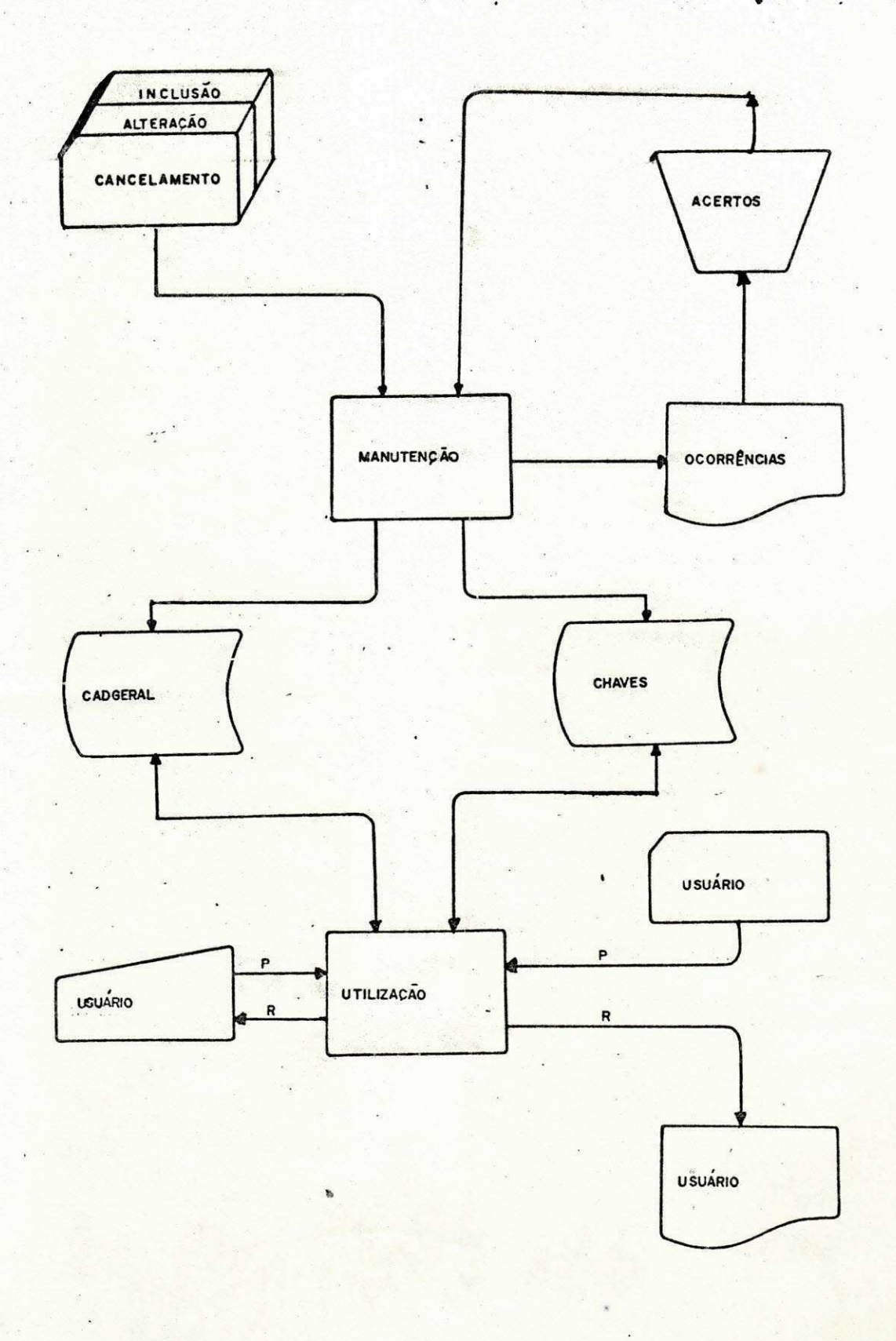

#### 5. PROJETO LOGICO

#### 5.1 - HrSTORJCO;

O sistema de informações de textos es pecializados (MINIBLIO) nunca existiu nem manualmente nem computarizado. De vido o grande volume de informações resolvemos de maneira mais eficiente torna\*-lo macanizado por esse motivo não foi feito o estudo do sistema existente e sim do novo sistema.

#### $5.2$  - INTRODUÇÃO:

Este documento tem por finalidade de talhar as especificações do MINIBLIO. Este sistema fará o cadastramento de textos especializados, incluindo suas respectivas chaves que perten cem ao código CR; utilizando para o processamento a ficha de cadastramen to de textos especializados para ma nutengao dos arquivos CADGERAL e cha ve sempre atualizados .

O sistema emitirá a emissão do rela tório ao usuário diariamente; só pre cisa o usuário dizer qual a Chave que ele quer e assim será dado o re latório ao usuário de todas as infor mações catalogadas.

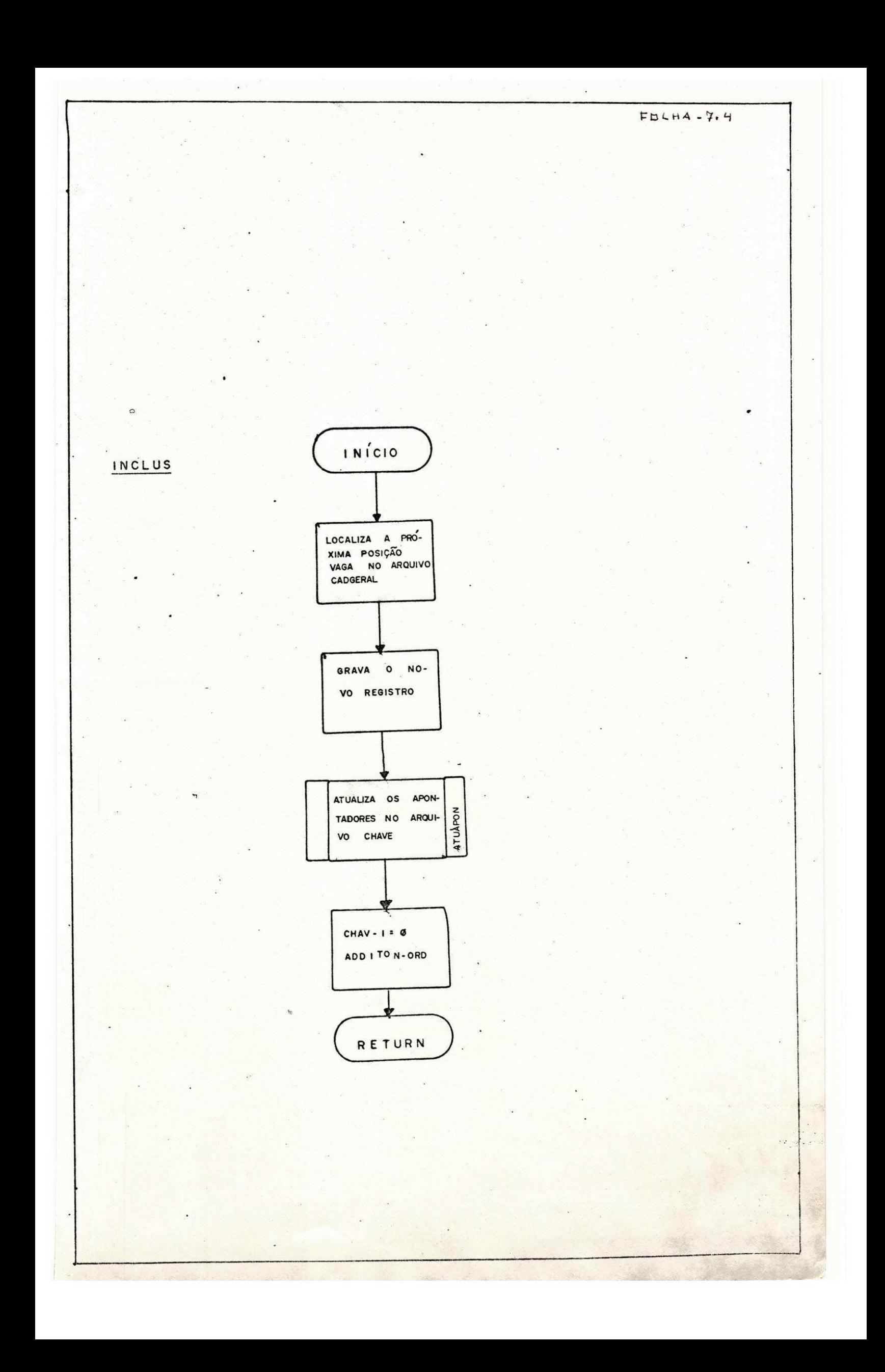

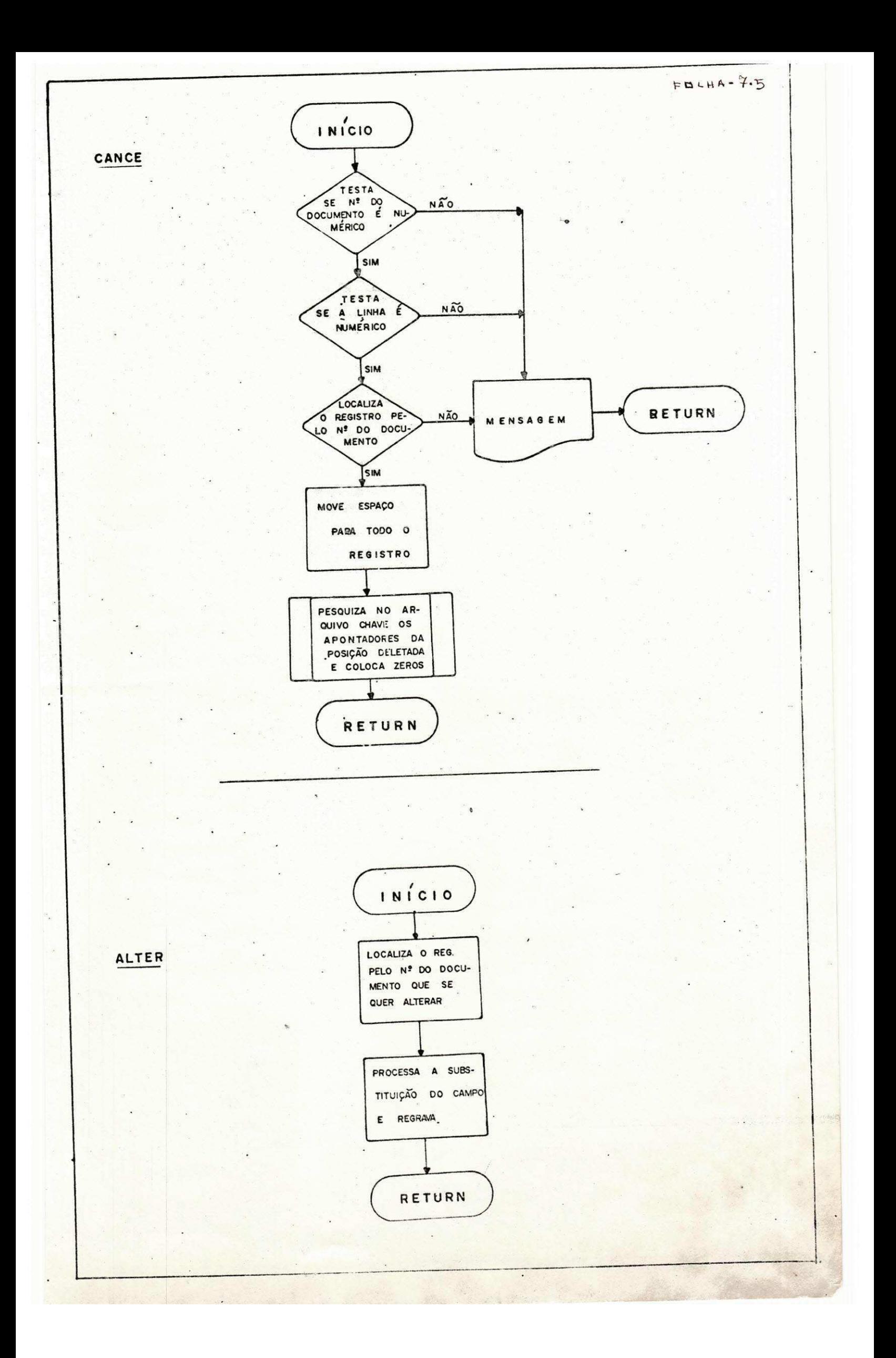

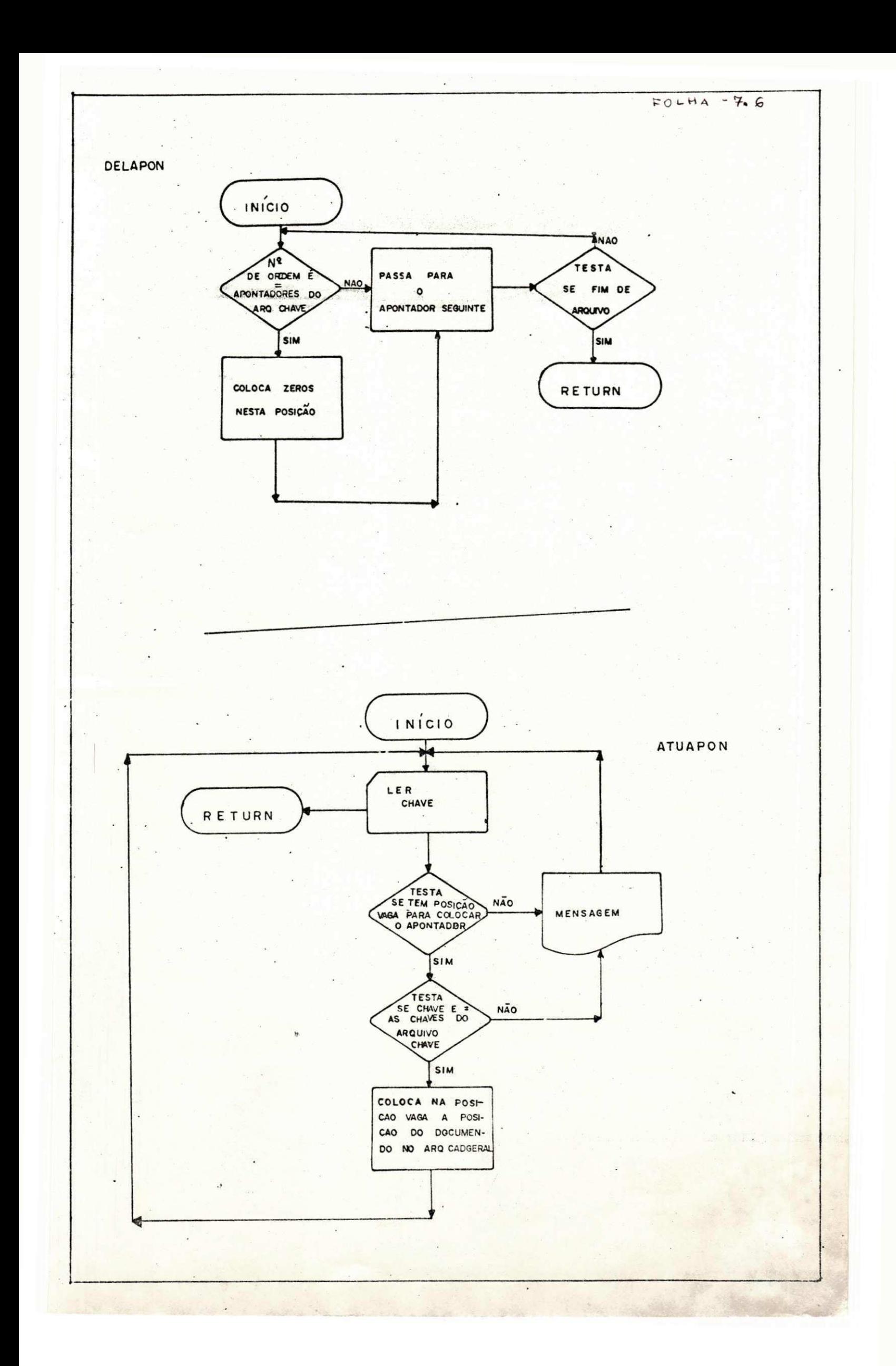

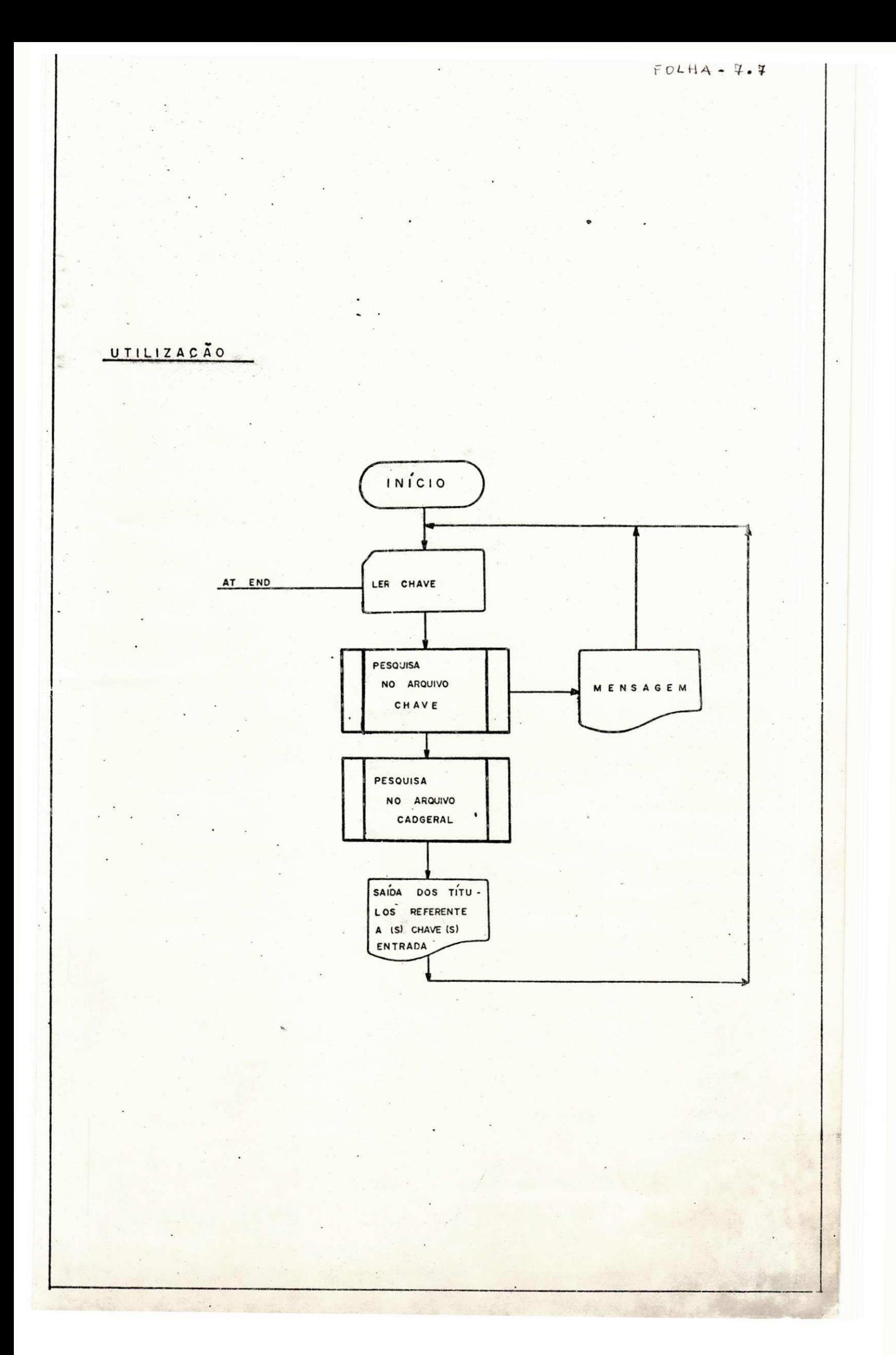

#### 8. CONCLUSAO DO ESTAGIO

O estágio supervisionado realizado no DSC para mim foi de grande importância, pois aprendi muito a respeito do Bi blioteconomia e ao mesmo tempo aprendi a fazer a manutenção de programas, que antes tinha apenas noção da teoria, mas não tinha praticado .

Durante o estágio, me dediquei com afinco estudar de talhadamente a linguagem COBOL; para atender as necessidades dos programas que foram solicitados pelo nosso orientador. Fiz um es tudo detalhado em organização, acesso, dispositivos, JCL, etc. Tu do isso contribui para melhorar meus conhecimentos sobre a Lingua gem COBOL e em Análise de Sistemas do qual participei desenvolven do o Sistema MINIBLIO.

Campina Grande, 10 de julho de 1979

9. VISTOS:

Este relatório final de Estágio, por mim elaborado, onde consta de dados referentes ao periodo que estagiei no DSC, é assi nado pelo orientador do Estágio.

ULRICH SCHIEL ORIENTADOR DO ESTAGIO SUPERVISIONADO

<u>Maria nigete Fernandes de</u> Souza maria n

**ESTAGIÁRIA** 

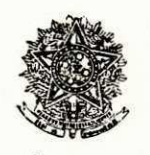

**SERVICO PUBLICO FEDERAL**  Ministério da Educação e Cultura Universidade Federal da Paraíba Centra de frências e Tecnologia Departamento de Sistemas e omputução **Av. Aprigio Veloso, 682 - Cx. Postal 518** Campina Grande - Paraíba

# DECLARAgA O

Declaramos para os devidos fins e efeitos, que a aluna MARIA NIZETE FERNANDES DE SOUZA, do Curso de Pro cessamento de Dados, concluiu estágio neste Departamento, desenvolvendo um trabalho do Sistema MINIBLIO, durante o período de 21.03.79 à 10.07.79, sob minha orientação.

Campina Grande, 13 de julho de 1979.

rof. ULRICH SHIEL - Orientador -

Visto:

zeros

Prof. ERATOSTENES E.R. DE ARAUJO  $=$  Chefe do DSC  $=$ 

MRM/mgm.

PROGRAMA DE UTILIZAÇÃO (ATENDIMENTO)

 $0.44.6.5.4$ 

#### FUNCAO:

FORNECER AO USUARIO RESPOSTA A PERGUNTAS RELATI^ VAS A TEXTOS ESPECIALIZADOS, RESPOSTA ESTA OBTIDA ATRAVES DE UMA PESQUISA PRIMEIRA NO ARQUIVO CHAVE, PARA VERIFICAR SE A INFORMAÇÃO DE ENTRADA EXISTE NESTE ARQUIVO, E POSTERI ORMENTE NO ARQUIVO CADASTRO GERAL PARA EM SEGUIDA SEREM E-MITIDOS TODOS OS TEXTOS ESPECIALIZADOS SOBRE 0 ASSUNTO DE-SEJADO.

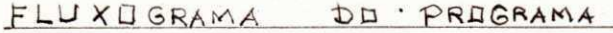

# UTILIZAÇÃO

 $\circ$ 

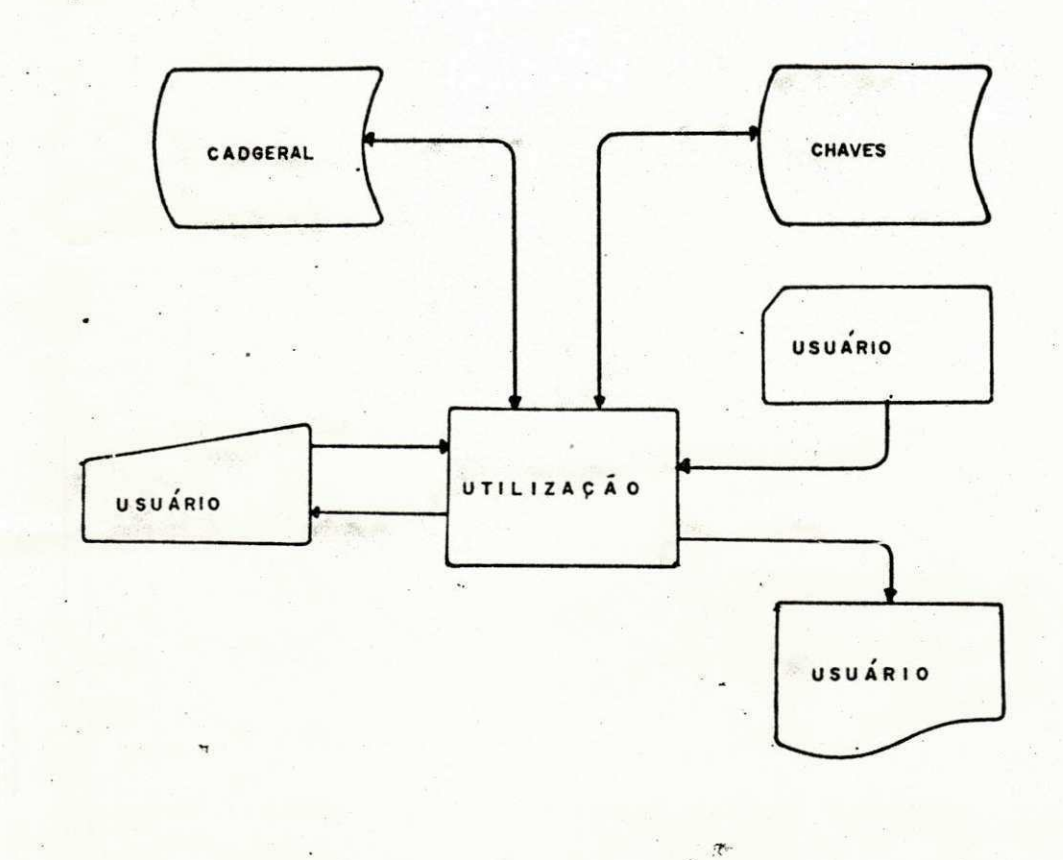

#### DESCRIÇÃO DO PROGRAMA DE UTILIZAÇÃO

ESTE PROGRAMA TEM COMO DADO DE ENTRADA UMA CHAVE (CODIGO CR.), QUE EXECUTA ATRAVÉS DESTA CHAVE UMA PESQUISA NO ARQUIVO CHAVE PARA CONFIRMAR A VERA-CIDADE DA INFORMAÇÃO E POSTERIORMENTE A RETIRADA DOS TEXTOS ESPECIALIZADOS REFERENTE AO CÓDIGO TECLADO OU PERFURADO EM CARTÕES DE DADOS.

7 - PROGRAMAÇÃO

# FLUXOGRAMA DOS PROGRAMAS

7.1 - FLUXOGRAMA DO PROGRAMA DE MANUTENgAO-Folha 7.1

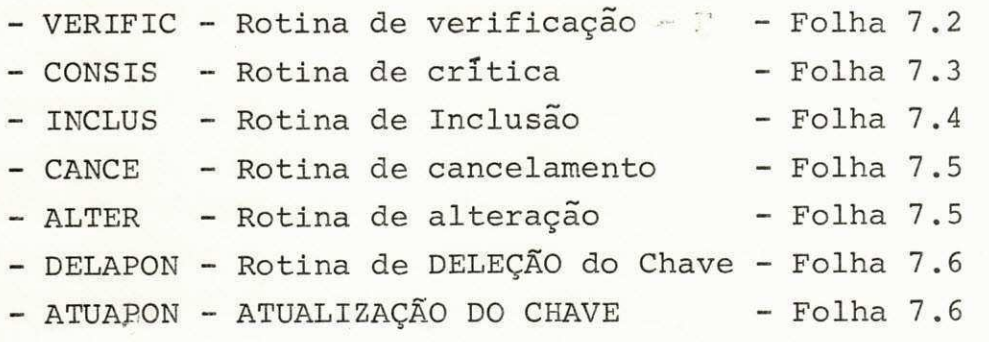

7.2 - FLUXOGRAMA DO PROGRAMA DE UTILIZACAO

- UTILIZAgAO - Folha 7.7

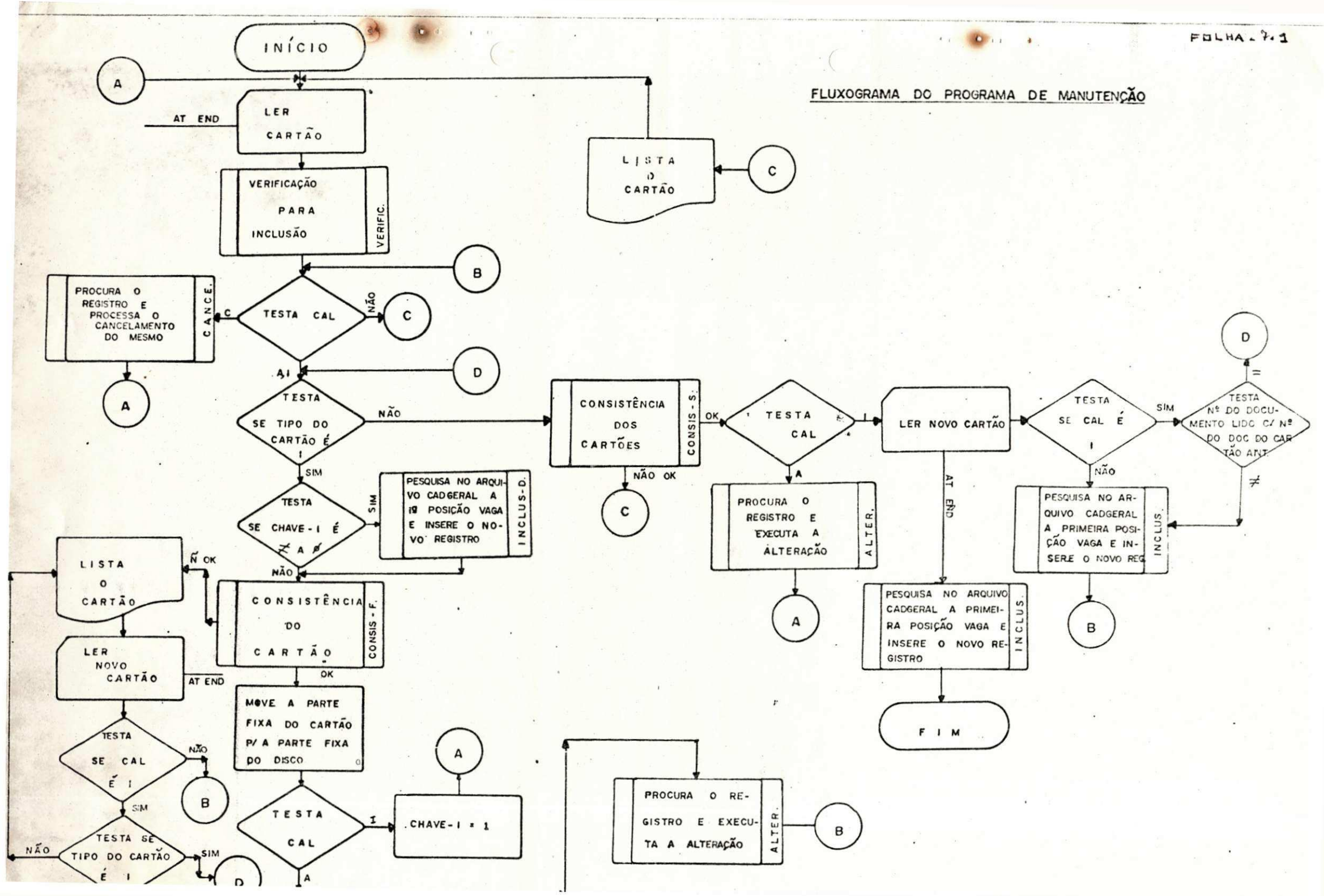

 $N = 1$ 

FULHA.7.2

VERIFIC

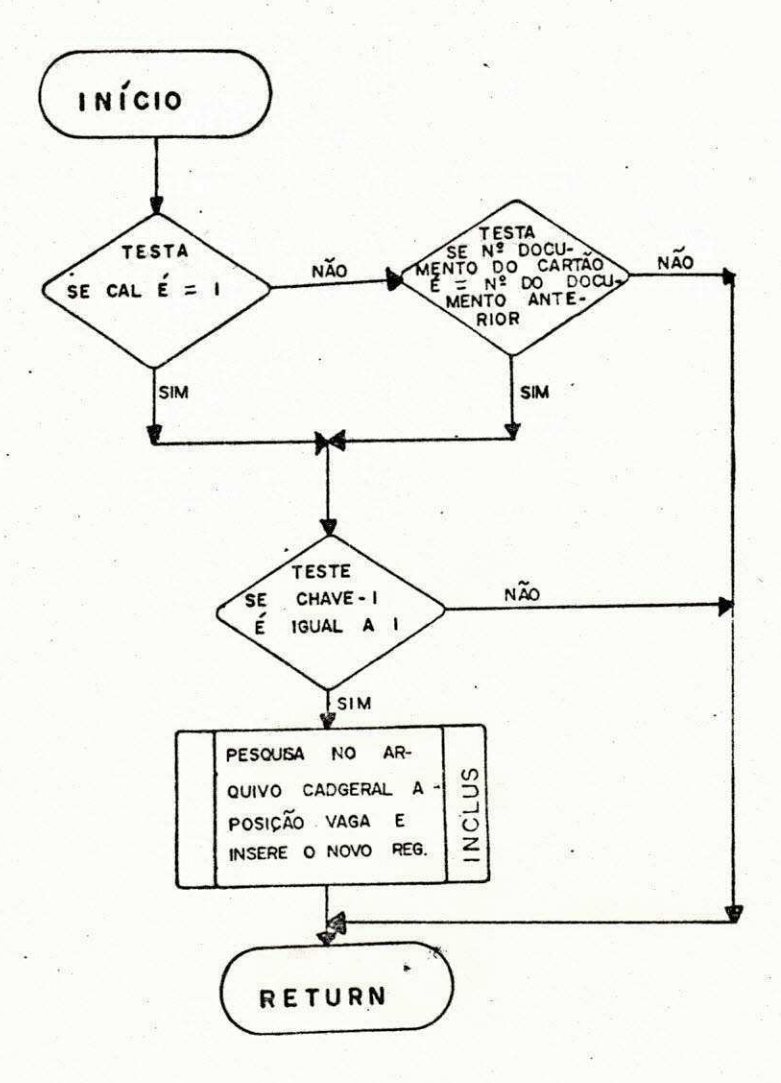

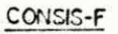

 $FRLHA$  7.3

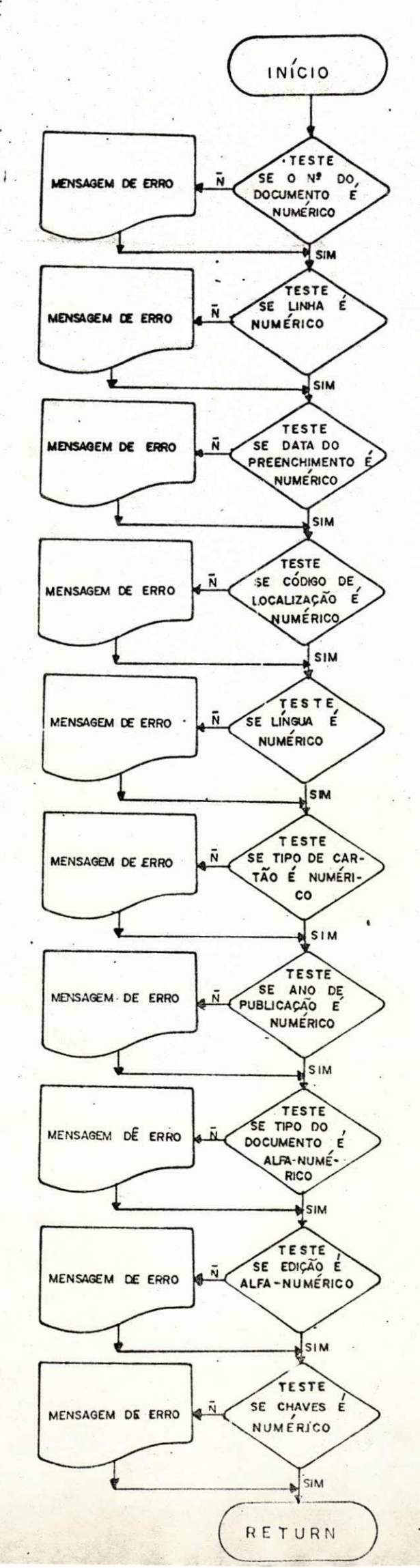

# MODÊLO DE CARTÃO

ä,

**DATA** ........................

## 

 $\bullet$ 

(في ب

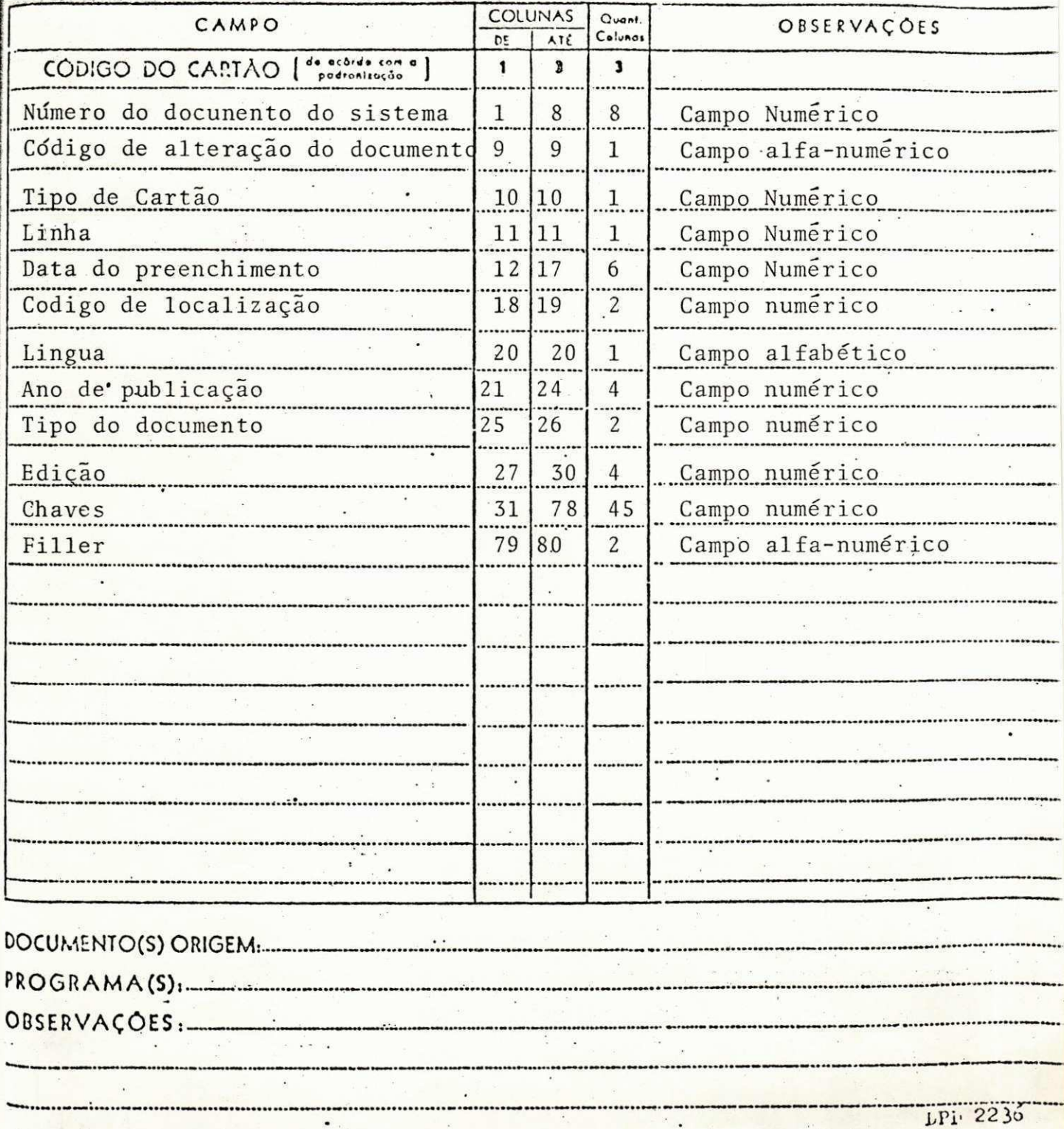

# MODÊLO DE CARTÃO

 $\bullet$ 

is.

J.

 $\mathsf{COP}$ 

 $\ddot{\bullet}$ 

SUB-CÓD.<br>DATA 04/04/79

EOLHA-6-4-2

#### 

..................................

 $\sim$  $\sim$ 

l.  $\bar{\Sigma}$ 

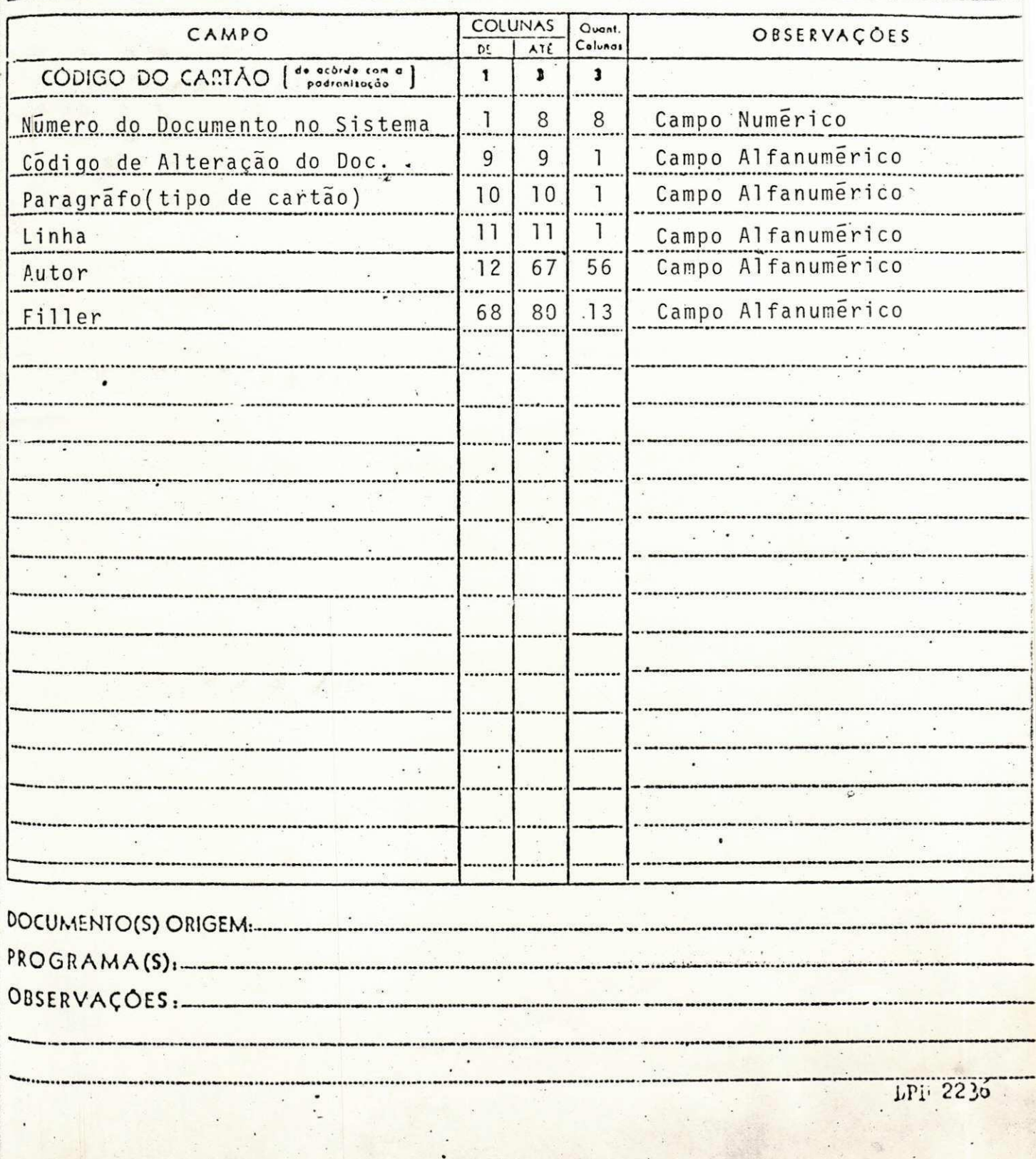

mar

# MODÉLO DE CARTÃO

 $\mathsf{ COD.}$ 

DATA ....... 04/04/79

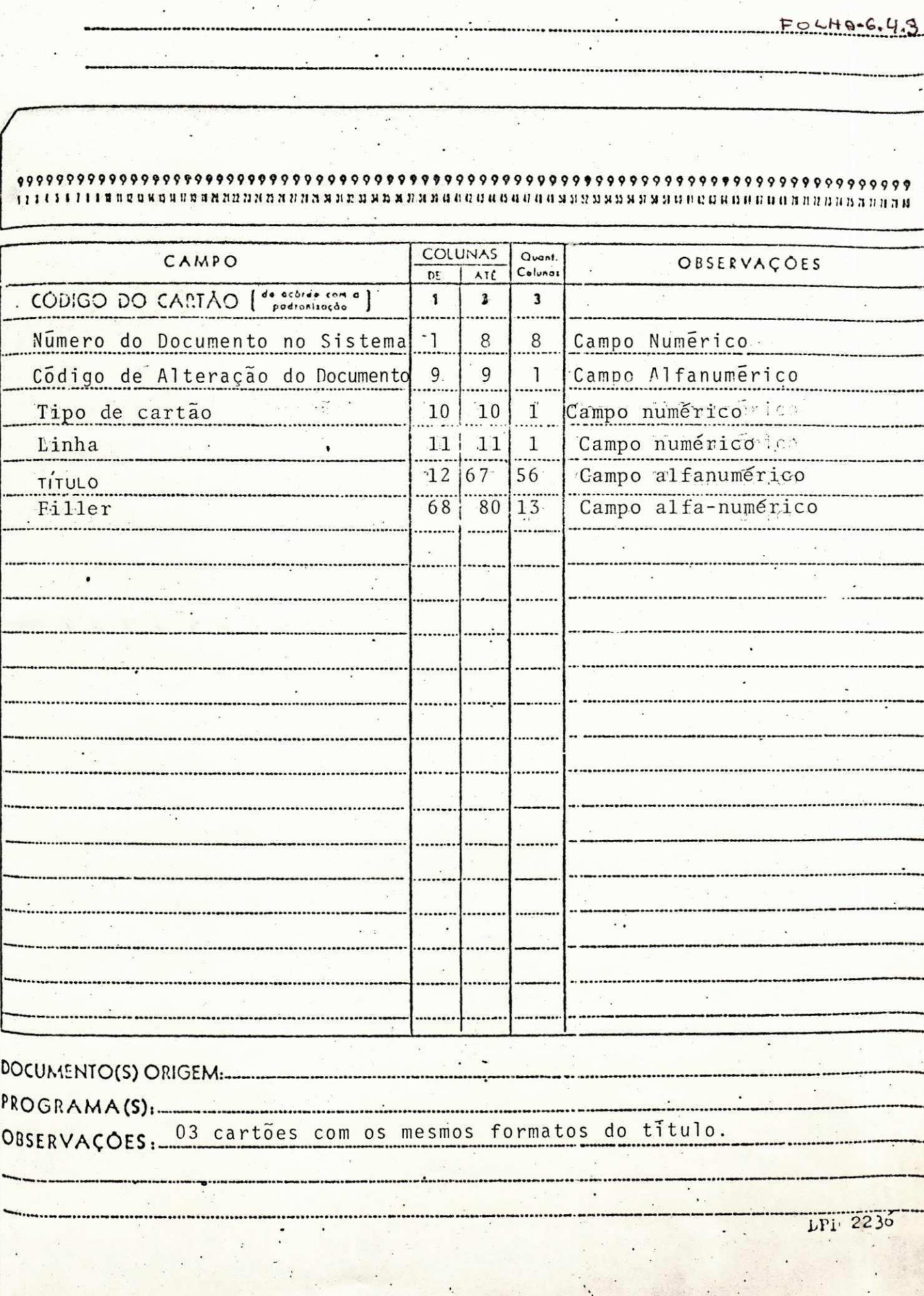

# MODÊLO DE CARTÃO

Ţ,

 $\mathcal{L}_{\mathcal{A}}$ 

 $\cdot$ .

 $\ddot{\cdot}$ 

 $\hat{\mathbf{x}}$  $\omega$ 

 $\ddot{\phantom{a}}$ .

 $\overline{a}$  ,

**CÓD.**............

**SUB-COD.......** 

**DATA** ........

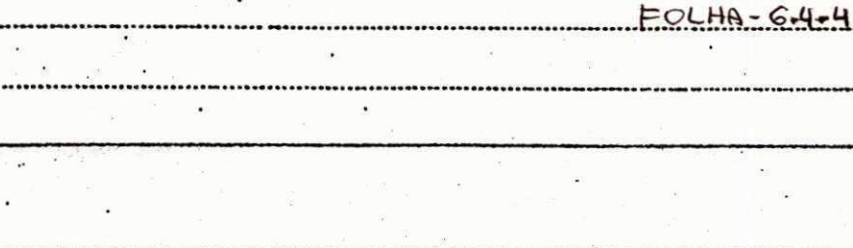

#### 

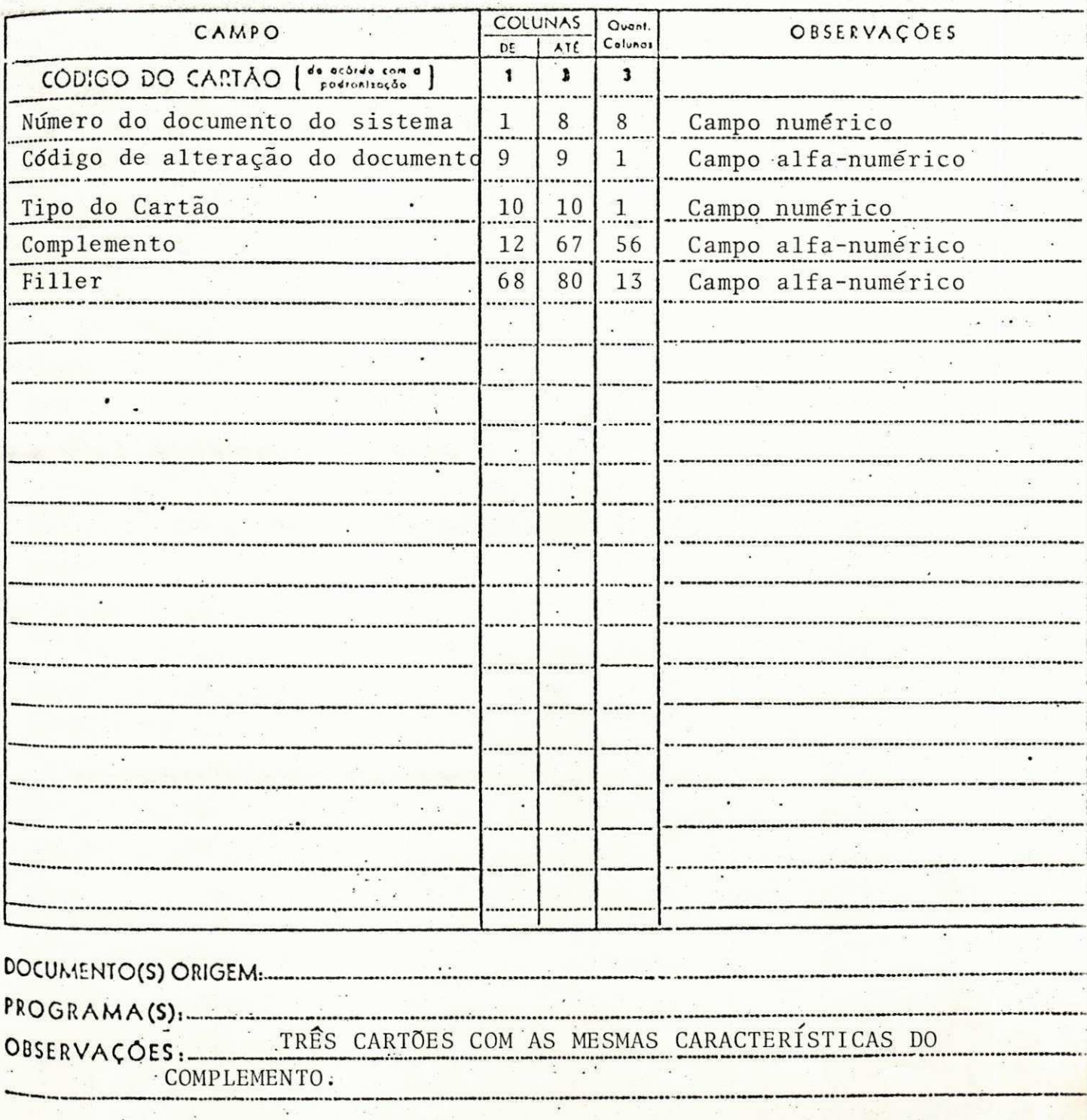

LPi 2236

# 6.5 ESPECIFICAÇÃO DE PROGRAMAS:

A especificação do programa MANUTENÇÃO, apresentado nas folhas de  $6.5.1.$   $\tilde{a}$   $6.5.3.$ , descreve:

- Função
- Fluxograma do programa
- Descrição do programa de manutenção

# PROGRAMA MANUTENÇÃO

FUNCAO:

CRfTICA DOS DADOS DE ENTRADA E OS TIPOS DE MOVIMENTAgAO (INCLUSAO, ALTERACAO E CANCELAMENTO) DOS ARQUIVOS CADASTRO GERAL (CADGERAL) E CHAVES.

FLUXOGRAMA DO PROGRAMA  $\ddot{\phantom{0}}$  $\omega_{\rm c}$  $\ddot{\phantom{a}}$ **MANUTENÇÃO INCLUSÃO** ALTERAÇÃO ACERTOS CANCELAMENTO **OCORRENCIAS** MANUTENÇÃO CADGERAL CHAVES

 $FOUVA - 6.5.2$ 

#### DESCRICAO DO PROGRAMA MANUTENCAO

1- PREENCHIMENTO DA FICHA'DE CADASTRAMENTO DE TEXTOS ESPECIALIZADOS PELO PESSOAL DEVIDAMENTE CREDENCIADO PELO CHEFE DO DEPARTAMENTO.

 $H\Delta \times 6.6$ 

2- PERFURAgAO DOS DADOS CODIFICADOS NA FICHA DE CADAS TRAMENTO DE TEXTOS ESPECIALIZADOS E A CONFERENCIA DOS CAR-TOES PERFURADOS.

3- LER OS CARTOES-CADASTRO (ANEXO PÁGINA 27) FAZENDO TESTES DE VERIFICAgAO, PARA SABER SE OS DADOS QUE ENTRARAO ESTAO REALMENTE CORRETOS.

SE OS CARTOES NAO ESTIVEREM CORRETOS SERA EMITIDO UM RELATORIO DAS OCORRENCIAS PARA ACERTOS E SEREM NOVAMEN-TE SUBMETIDOS A NOVA PERFURAÇÃO E CONFERÊNCIA, ATÉ QUE OS MESMOS POSSAM SER PROCESSADOS.

CASO CONTRARIO, DEVERÃO SER RETIRADO DOS CARTÕES CADASTRO, AS INFORMAgOES NECESSARIAS PARA SEREM GRAVADAS NOS ARQUIVOS CADGERAL E CHAVE, SOFRENDO ESTES DOIS ARQUI-S VOS, ALTERAgOES, INCLUSOES E CANCELAMENTOS, PARA QUE POSTE RIORMENTE SEJAM UTILIZADAS PELO PROGRAMA DE ATENDIMENTO QUE SERÁ DESCRITO NAS PRÓXIMAS PAGINAS.

# 6.5 - ESPECIFICAQAO DE PROGRAMAS:

A especificação do programa de UTILIZAÇÃO (ATENDIMEN TO), apresentado nas folhas de 6.5.4 a 6.5.6., mostra:

- Função
- Fluxograma do programa
- Descrição do programa de UTILIZAÇÃO

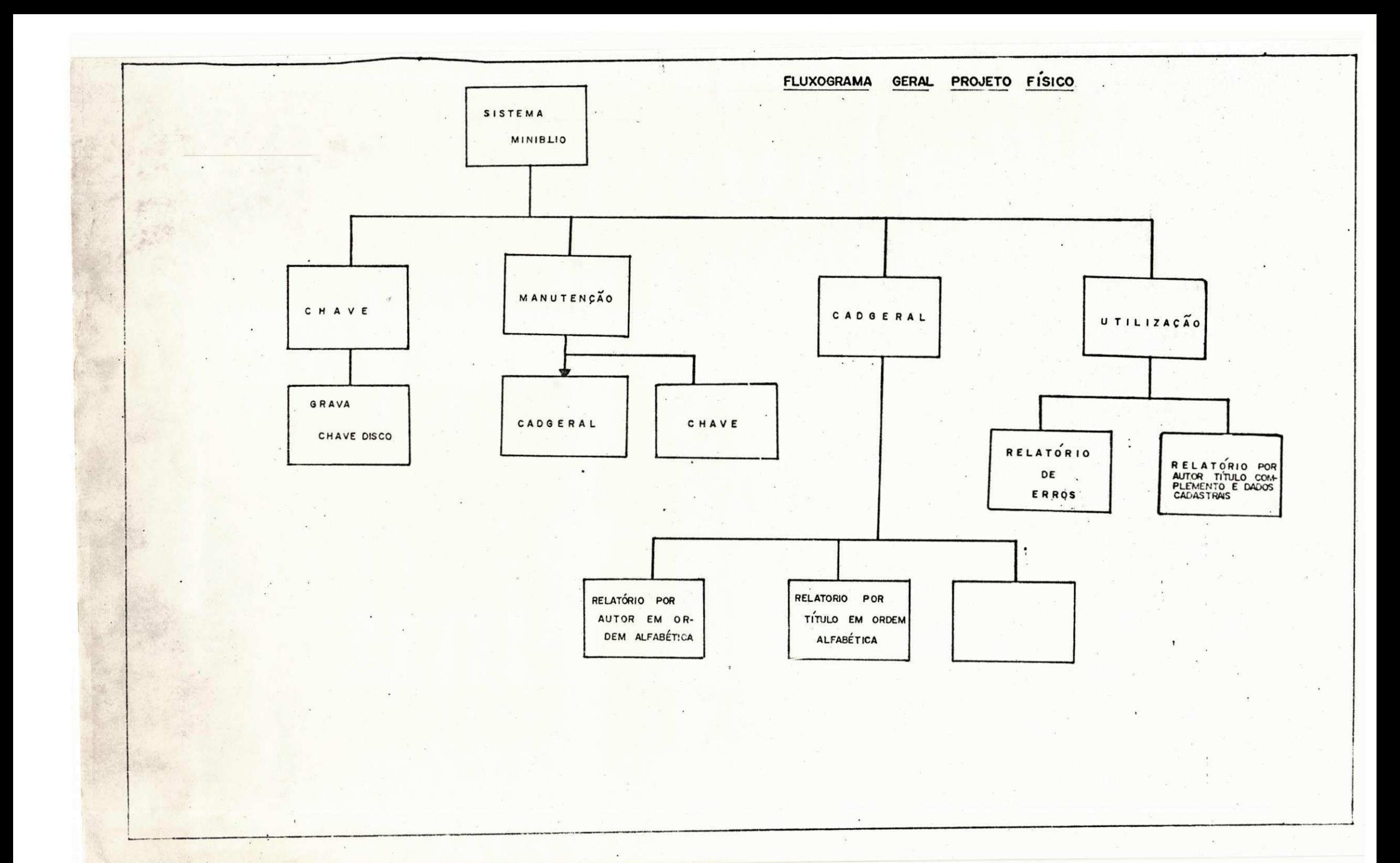

# 6.3 - DESCRIÇÃO DOS ARQUIVOS:

A descrição geral dos arquivos, apresentado na próxima folha - 6.3, através do DESENHO DOS ARQUIVOS DO SISTEMA, estabele cem a sequência das tarefas desenvolvidas.

# DESENHO DOS ARQUIVOS DO SISTEMA

#### ARQUIVO DO CADASTRO GERAL

# AUTOR TÍTULO LINGUA EDIÇÃO COMPL. ETC.

ARQUIVO CHAVE

CHAVE APONTADORES P/ ARQ. GERAL

# AREA DE OVERFLOW APONTADORES P/ ARQ GERAL

#### 6.3.1. - CADASTRO GERAL:

O LAY-OUT do Arquivo CADASTRO GERAL, apresentado na folha 6.3.1., mostra detalhadamente os registros do Ar quivo CADASTRO GERAL.

#### ARQUIVO CADASTRO GERAL:

- . Arquivo Físico Disco 3330
- . DSN CAD GERAL
- . Tamanho do registro 407 posições
- . Fator de bloco 31
- . Tipo de registro FIXO
- . Organização sequencial

#### GENERALIDADES:

0 Arquivo Cadastro Geral contem os registros a partir de cartões cadastros. É gerado pelo programa manuten ção que também processa as INCLUSÕES, ALTERAÇÕES, e CANCELAMENTOS.

A descrigao dos campos conforme LAY-OUT Modelo de Cartão, é análogo a dos cartões cadastro.

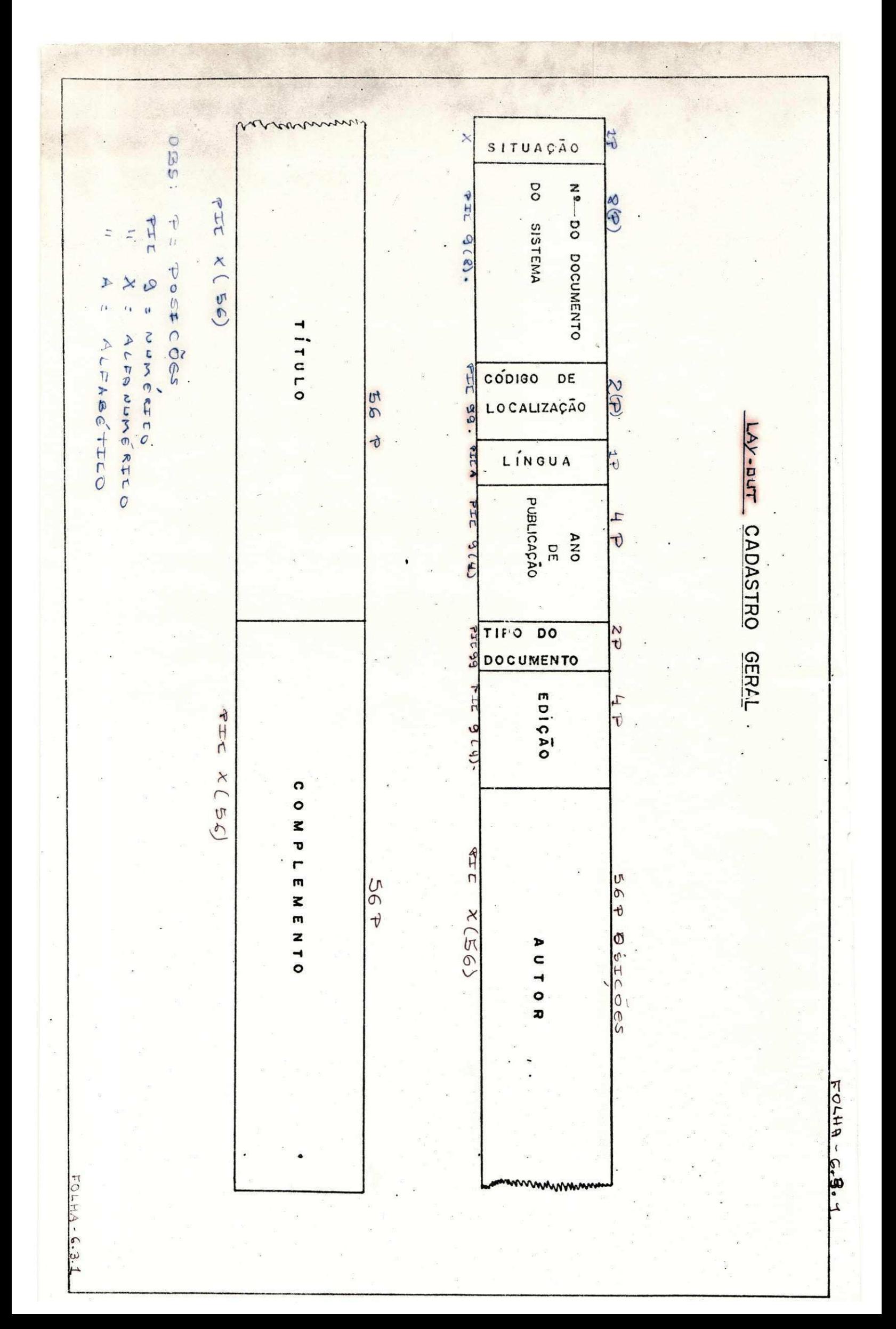

#### 6.3.2. - CADASTRO CHAVES:

0 LAY-OUT do Arquivo Chaves apre sentado na folha 6.3.2., mostra os campos dos registros do Ar quivo CHAVE.

#### ARQUIVO CADASTRO CHAVES:

- . Arquivo Físico Disco 3330
- . DSN CHAVE
- . Tamanho do registro 123 posições
- . Fator de bloco 105
- . Tipo de registro FIXO
- . Organização sequencial

#### GENERALIDADES:

o Arquivo CHAVE contém, chaves e apontadores, onde é gerado pelo programa manutenção, que processa a sua atualização.

A descrição dos campos é retirada dos cartões-cadas tro conforme LAY-OUT modelo de cartão.

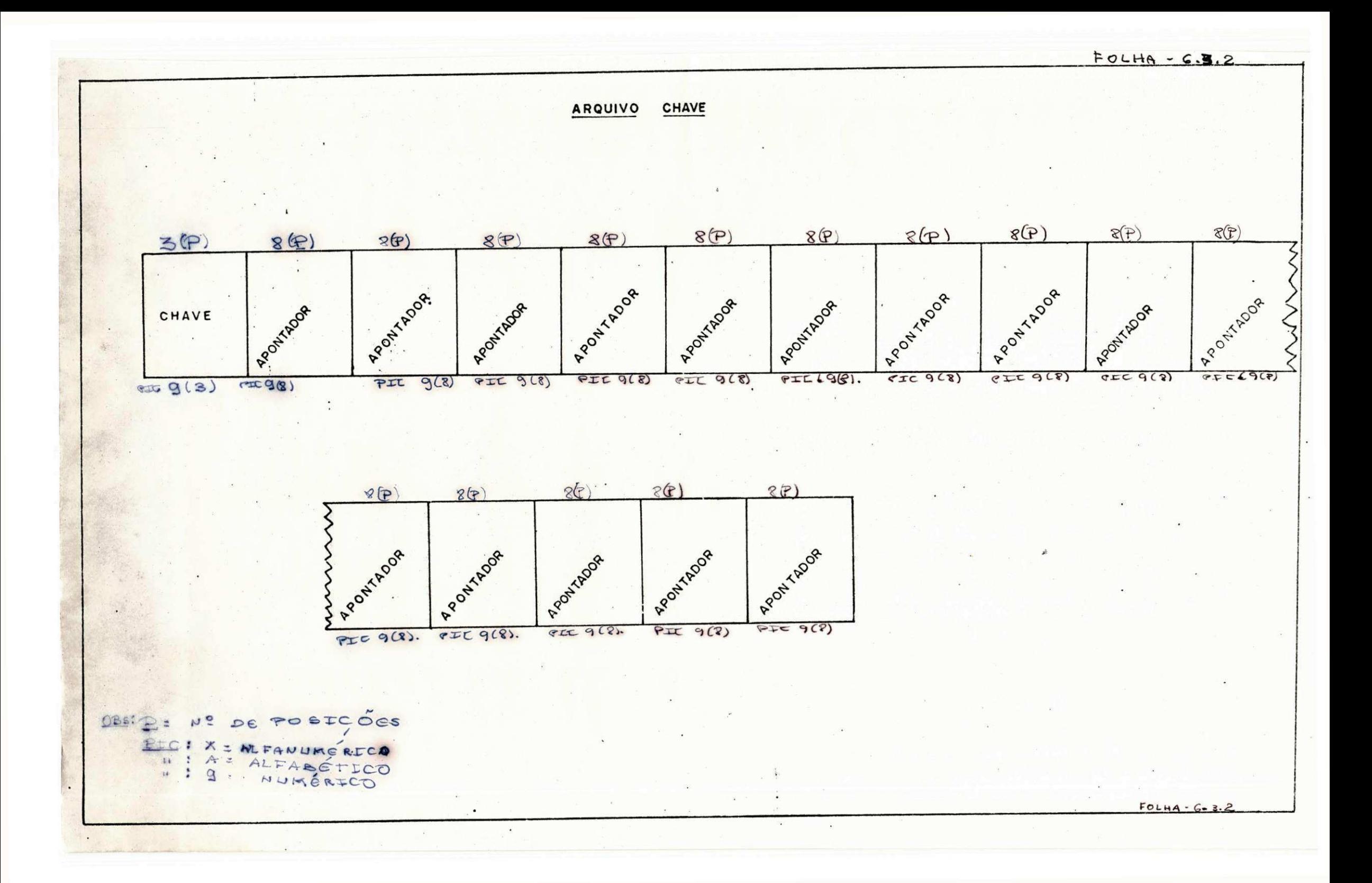

# 6.4 - LAY-OUT DOS CARTOES-CADASTRO DA FICHA DE CADASTRAMEN TO DE TEXTOS ESPECIALIZADOS.

0 LAY-OUT do MODELO DE CART&0-CADASTRO apresentado na folha 6.4.1. à 6.4.4., mostra todos os campos dos cartões cadastro que é utilizado no CADASTRO GERAL.

I - NUMERO DO DOCUMENTO DO SISTEMA. (NºDOC.SISTEMA)

E UM CAMPO COM 8 (OITO) POSIÇÕES NUMERICAS QUE DEVERÃO SER PREENCHIDAS COM ZEROS (0) A ESQUERDA, CASO O NÚMERO NÃO CHEGUE A OCUPAR TODO O ESPACO RESERVADO. ESTE NUMERO DEVERÁ SER SEQUENCIAL (1234... n), SENDO QUE DOIS DOCUMENTOS JAMAIS DEVERÃO TER O MESMO NÚMERO, DESDE QUE EXISTA UM FICHÁRIO MA NUAL DESTES FORMULARIOS.

EXEMPLO: 00000010

II - CÓDIGO DE ALTERAÇÃO DO DOCUMENTO. (CAL)

E UM CAMPO ALFABETICO COM 1 POSIÇÃO, O QUAL SO PODERA SER PREENCHIDO COM AS SEGUINTES LETRAS

A - Alteração

C - Cancelamento

I -Inclusão

 $\mathbf{L}$ EXEMPLO:

III - DATA DO PREENCHIMENTO. (DATA PREENCH)

CAMPO NUMERICO QUE SERÁ CODIFICADO COM A DATA DO DIA EM QUE FOI PREENCHIDO O DOCUMENTO, 6 POSIÇÕES.

EXEMPLO:  $1004979$ 

IV - CODIGO DE LOCALIZAÇÃO. (COD LOC)

CAMPO NUMERICO.

OBSERVAÇÃO: SERA FORNECIDO AO CODIFICADOR UMA TABELA COM RE FERENCIA A ESTE CAMPO, NA QUAL SERÃO ESPECIFICADOS OS CODI-GOS DO LOCAL ONDE SE ENCONTRA O DOCUMENTO, 2 POSICOS.

EXEMPLO:  $|0|2|$ 

## V - LINGUA. (LING)

CAMPO ALFABETICO, SERA PREENCHIDO COM A INICIAL DA LIN GUA EM QUE ESTÁ ESCRITO O DOCUMENTO, 1 POSICÃO.

EXEMPLO: P

VI - ANO DE PUBLICAÇÃO. (ANO PUB)

CAMPO NUMERICO: ESTA INFORMAÇÃO ESTA NO DOCUMENTO QUE SE ESTÁ CADASTRANDO, E PRETCOES.

EXEMPLO:  $1976$ 

VII - TIPO DO DOCUMENTO. (TIP DOC) CAMPO ALFABETICO, 2 POSICÕES.

OBSERVAÇÃO: JUNTAMENTE COM O CÓDIGO DE LOCALIZAÇÃO, SERA FOR NECIDO UMA TABELA PARA O PREENCHIMENTO DESTE CAMPO.

EXEMPLO:  $\mathbf{r} \in$ 

VIII - EDIÇÃO. (4 POSICÕES)

CAMPO ALFA-NUMERICO, QUE TAMBEM SE ENCONTRA NO DOCU-MENTO QUE SE QUER CADASTRAR.

EXEMPLO:  $3A \epsilon D$ 

IX - CHAVES.

CAMPO NUMERICO, TAMBEM SERA FORNECIDO O MATERIAL PARA O SEU PREENCHIMENTO, 3 POSICOES

EXEMPLO:  $321$ 

 $X - AUTOR.$ 

CAMPO ALFA-NUMERICO, ONDE SERA PREENCHIDO COM O NOME DO AUTOR DO DOCUMENTO. .

EXEMPLO:  $ALE[X | C. | B A S | T Q S]$ 

XI - TITULO.

CAMPO ALFA-NUMERICO, ONDE SERA PREENCHIDO COM O TÍTULO DO DOCUMENTO.

EXEMPLO: PRDGRAMACAO LOBOL

XII - COMPLEMENTO.

CAMPO ALFA-NUMERICO, QUE SERA CODIFICADO COM DADOS COM PLEMENTARES A PUBLICAÇÃO, COMO: NUMERO DE VOLUMES PARA PE-RIODICOS E LIVROS, EDITORA, TITULO DA COLEÇÃO, CÓDIGO ISBN ETC.

EXEMPLO:  $E[D] \times |+|0|R|A|5|$ .  $|A|$ .

# XIII - TABELA DE CÓDIGOS DE LOCALIZAÇÃO

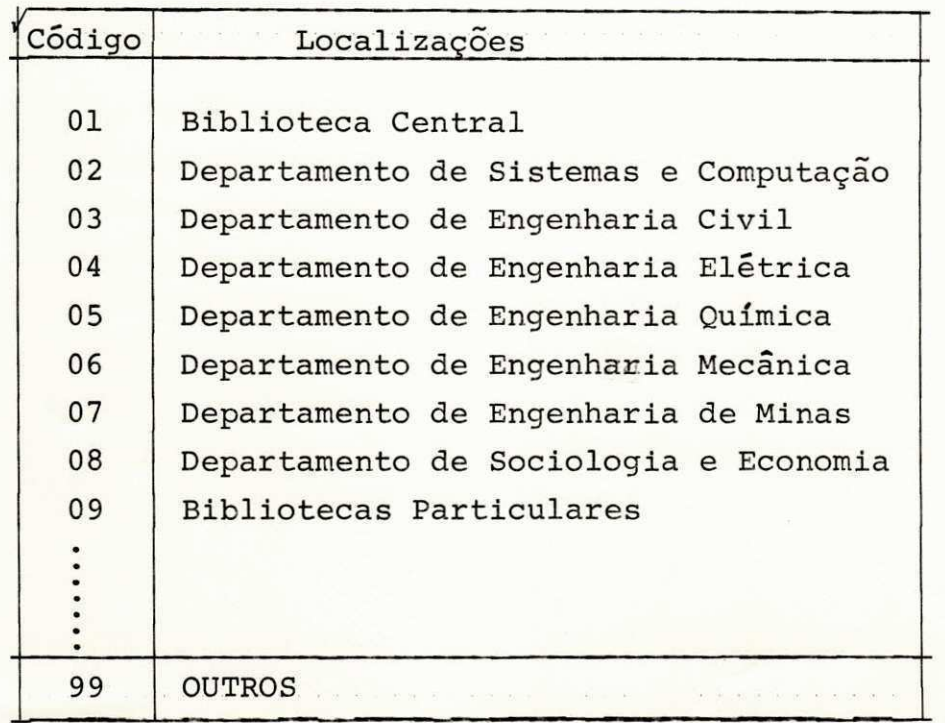

# XIV - TABELA DE TIPO DE DOCUMENTO

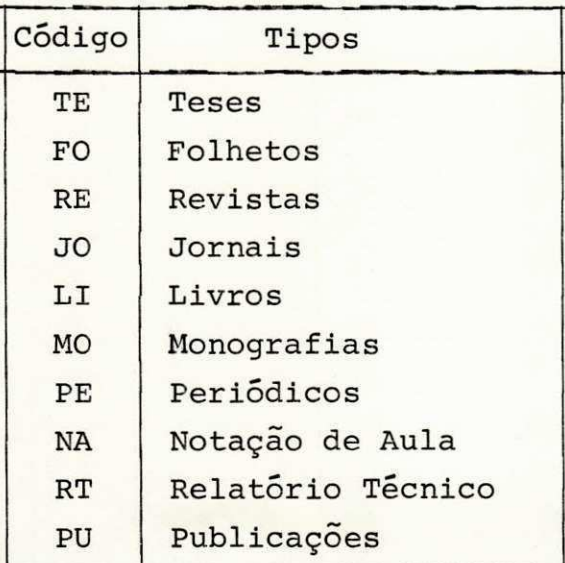

5.7 MODÊLO DE SAÍDA:

0 modêlo do documento de saída  $refe$ renciado no item 5.4 do programa de utilização é apresentado na folha se guinte .

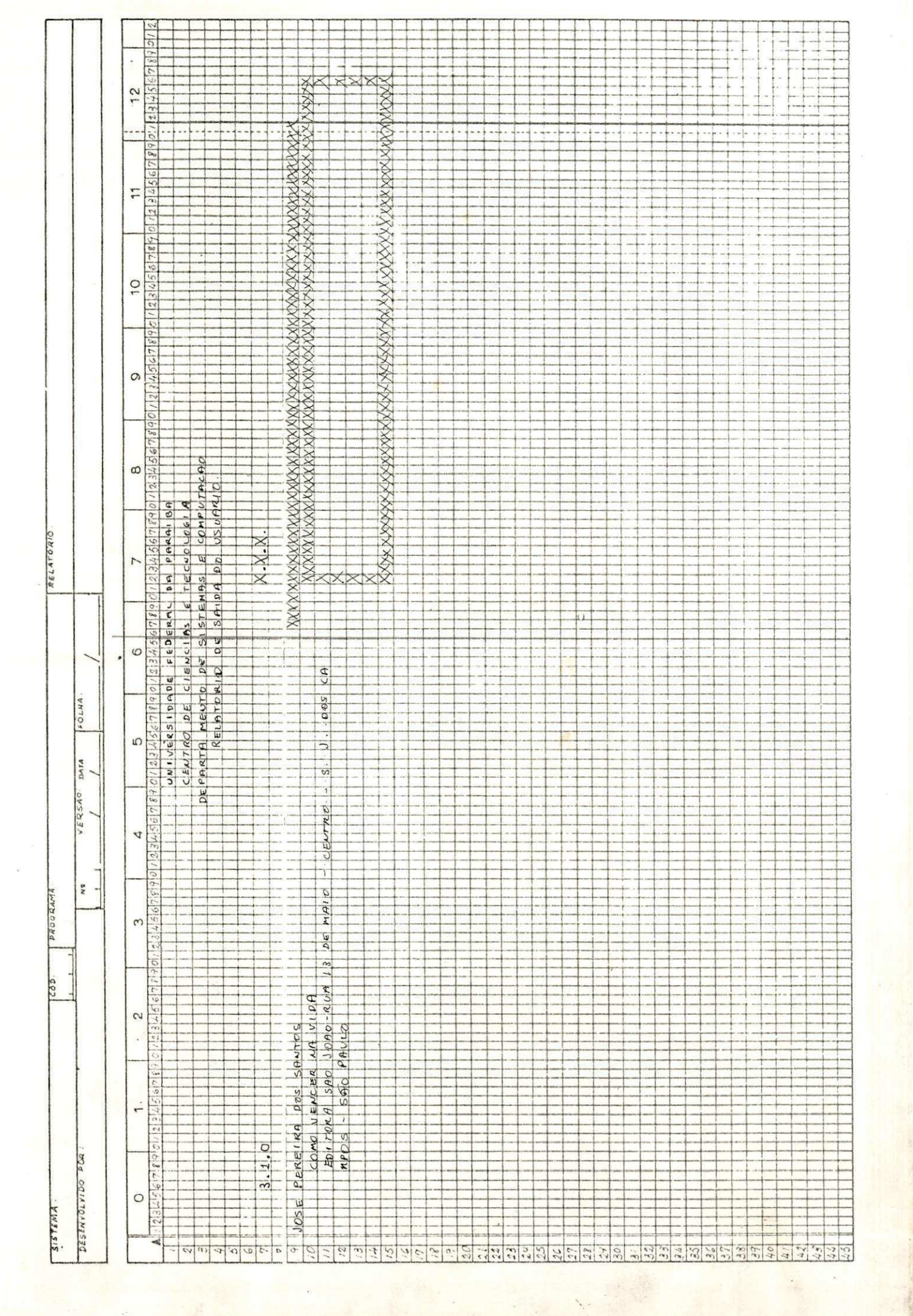

**第五章** 

 $\ddot{\phantom{0}}$ 

 $\begin{array}{c}\n\mathbb{E}_{\mathcal{E}} & \mathbb{E}_{\mathcal{E}} \\
\mathbb{E}_{\mathcal{E}} & \mathbb{E}_{\mathcal{E}} \\
\mathbb{E}_{\mathcal{E}} & \mathbb{E}_{\mathcal{E}}\n\end{array}$ 

 $\frac{1}{2}$ 

71 14

#### 6. PROJETO FISICO

#### 6.1 - FLUXOGRAMA GERAL DO PROJETO FlSICO;

0 fluxograma apresentado na folha seguinte, detalha as fases que compõem o sistema.

6.2 - IDENTIFICAÇÃO:

Sistema - MINIBLIO

Computador Utilizado - IEM-370/145

#### CONFIGURAÇÃO:

- Leitora 3505 com capacidade de ler 1100 cartões por minuto.
- Impressora 1403 com capacidade de imprimir 1100 linhas por minuto.
- Quatro unidades de fita 3420.
- Três unidades de disco 3330.
- Uma perfuradora de cartões 3525.
- Terminal de teleprocessamento 2701.
- Um Modem eliminador de ruído 3872.

#### LOCALIZAÇÃO:

NPD - Nucleo de Processamento de Dados - UFPb. Centro de Ciências e Tecnologia de Campina Grande.

#### LINGUAGEM DE PROGRAMAÇÃO:

COBOL ANS

#### SOFTWARE:

- Dois programas (manutenção, utilização)
- SORT (classificação por título/autor.)

# ESTRUTURA HIERARQUICA:

0 diagrama apresentado na folha seguinte, detalha hierarquicamen te as rotinas e fases que com põem o sistema.

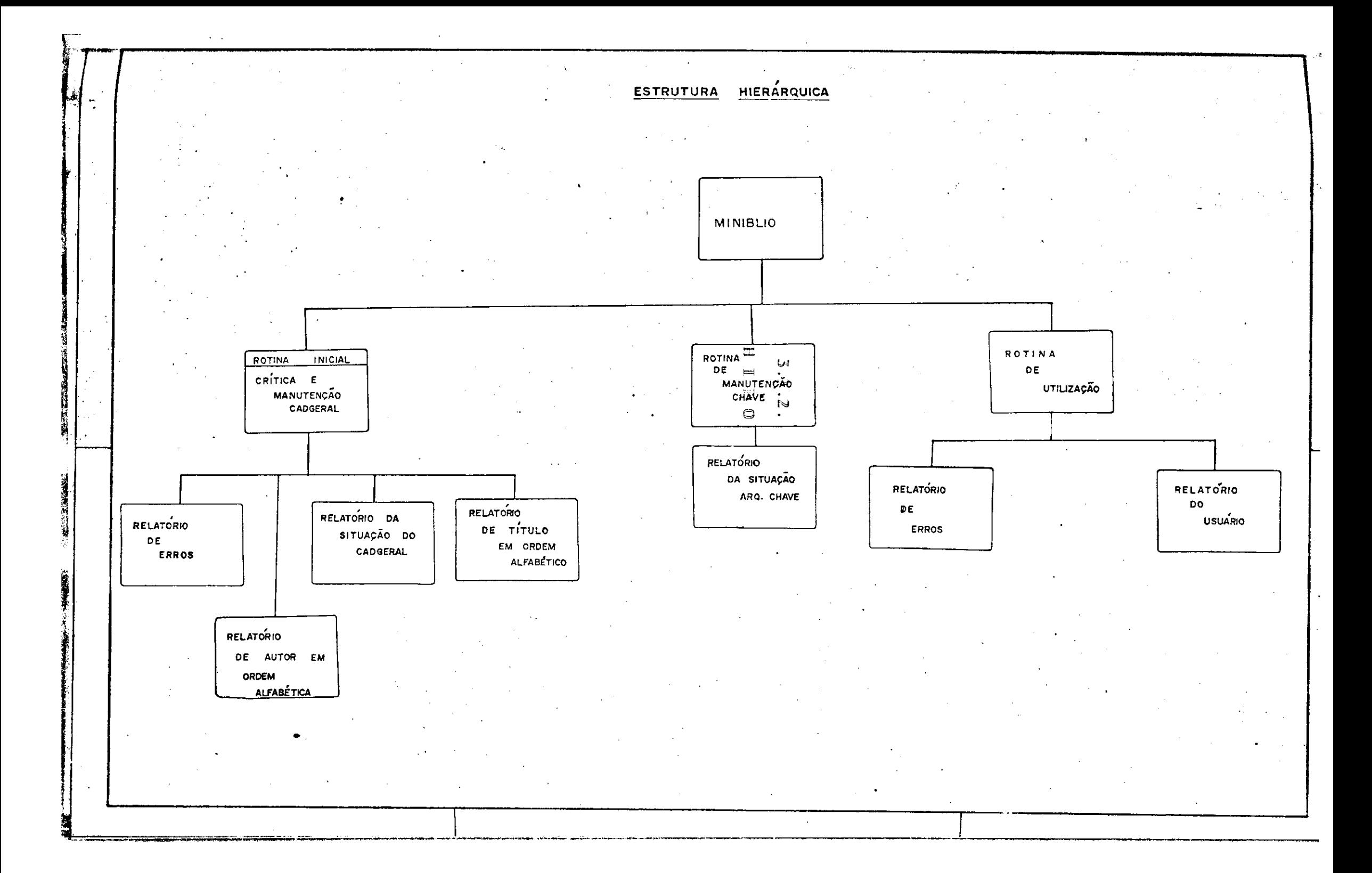

# 5.4 - KIPO DO SISTEMA MINIBLIO:

0 Hipo do sistema apresen tado na próxima página es tabelecem a sequência das tarefas que devem ser  $l$ e vadas a efeito para sua  $execução.$ 

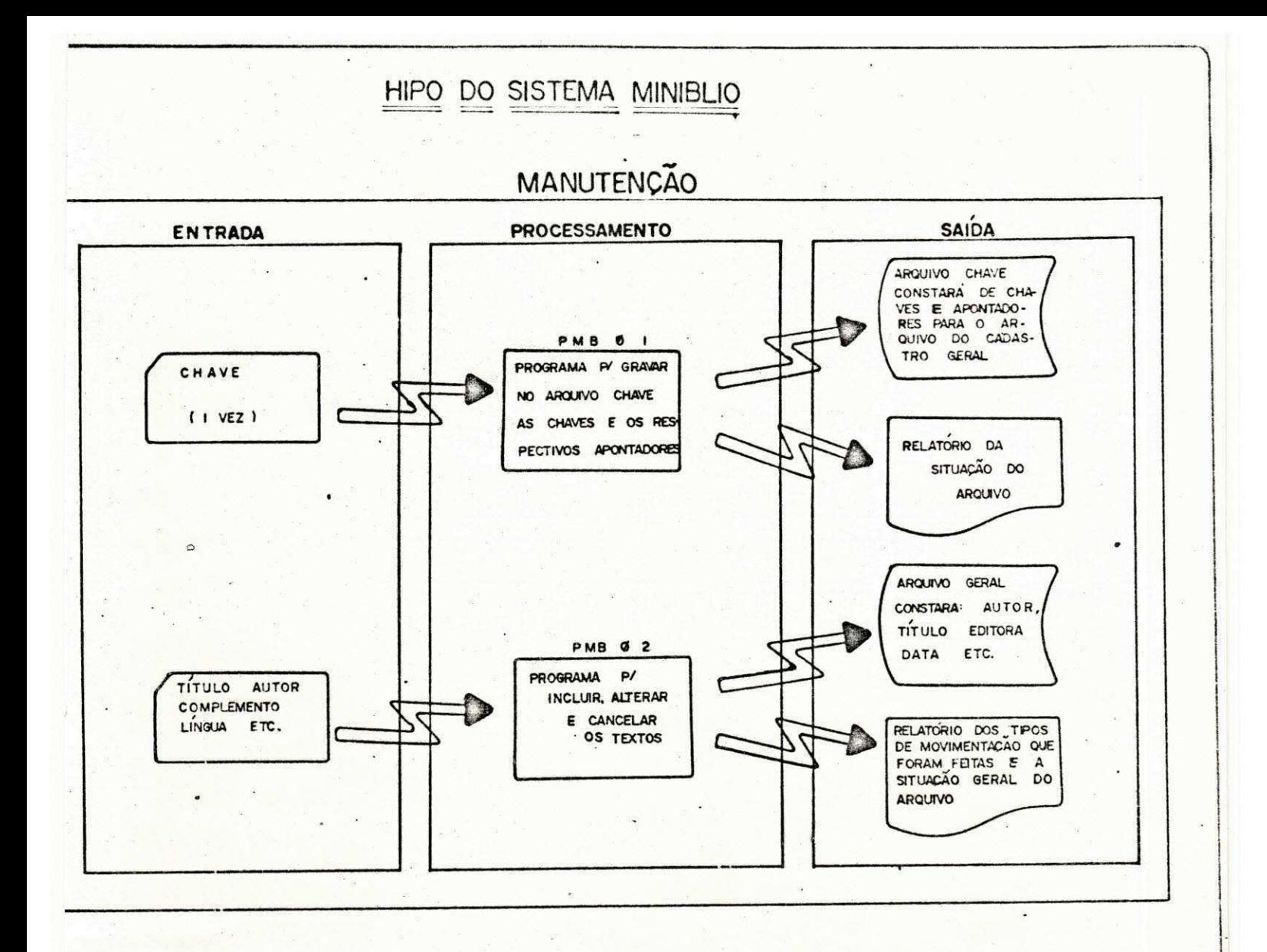

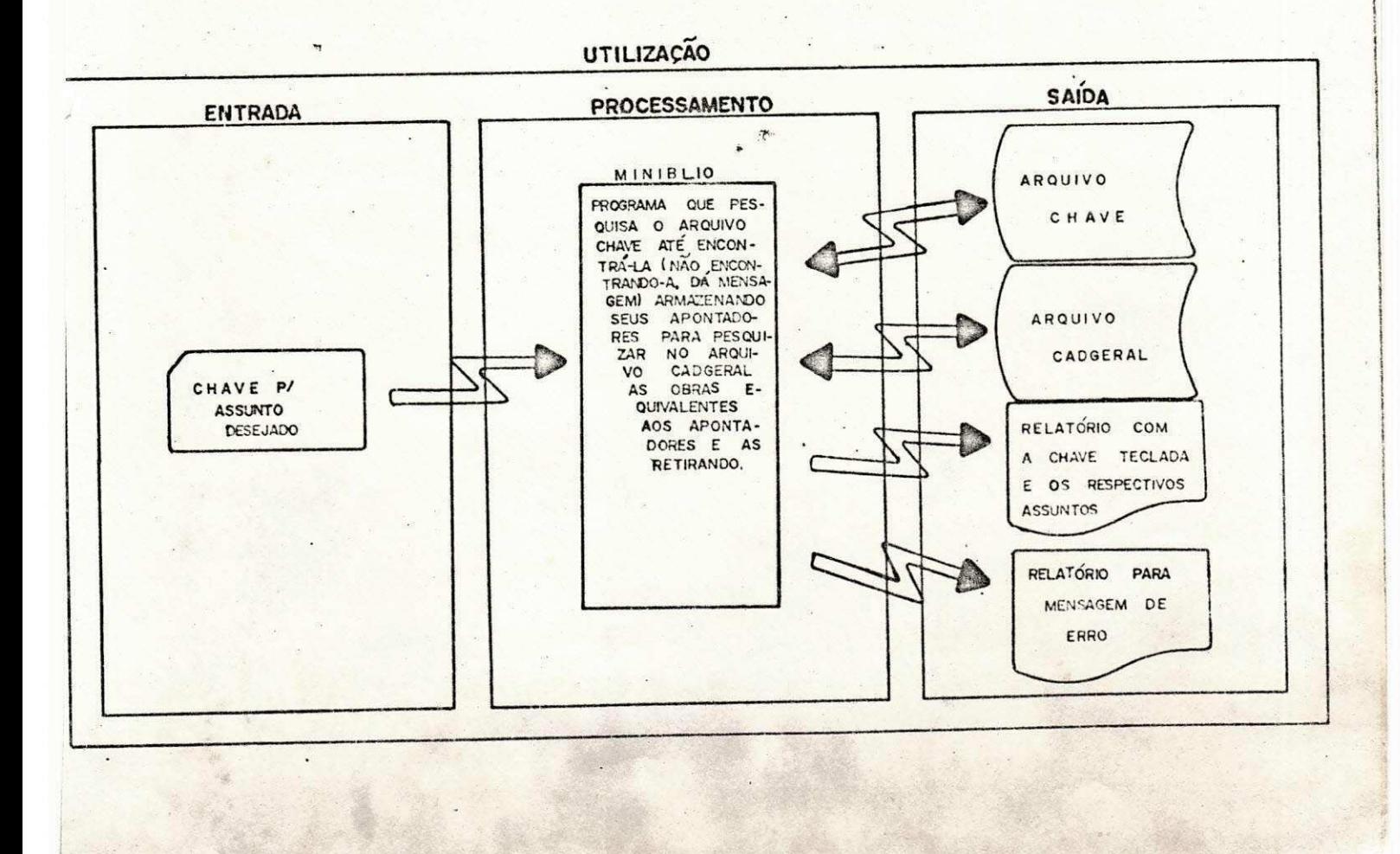

# **5.5 - MODELO DE ENTRAPA:**

**0 modelo do documento de entrada no item 5.4, taref a PMBJ01, e apresentado na seguint e pagina.** 

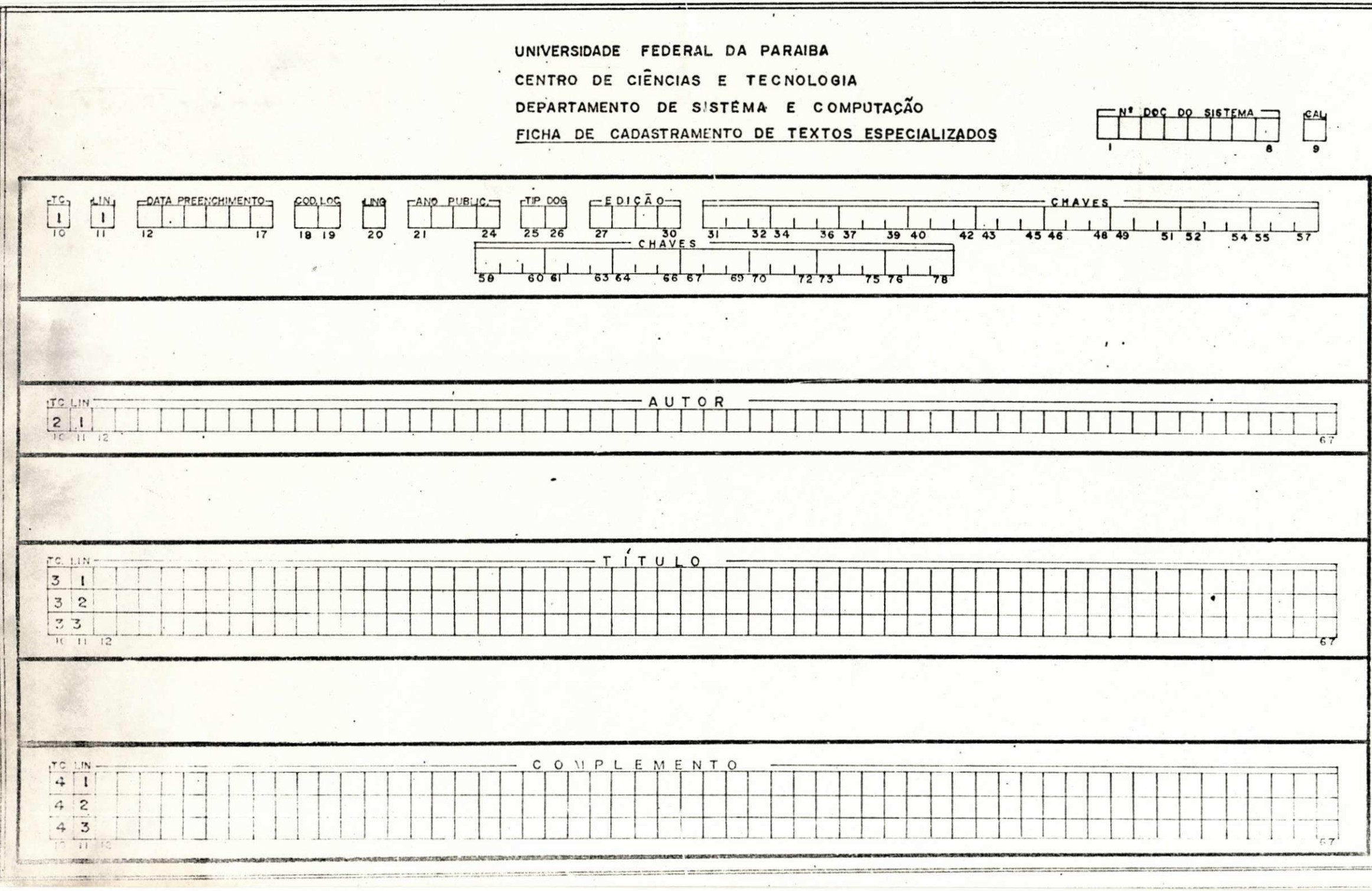

# 5.6 - MANUAL DE PREENCHIMENTO DO FORMULÁRIO DE CADASTRAMENTO:

O manual apresentado a seguir nas folhas 5.6.1  $a 5.6.$  **8.** mostra a manei ra como preencher esse formulário.